# **Física Experimental IV**

Prof. Antonio Domingues dos Santos adsantos@if.usp.br Ramal: 6886 Mário Schemberg, sala 205

Prof. Leandro Barbosa lbarbosa@if.usp.br Ramal: 7157 Ala1, sala 225

Prof. Henrique Barbosa (**coordenador**) hbarbosa@if.usp.br Ramal: 6647 Basílio, sala 100

Prof. Nelson Carlin carlin@dfn.if.usp.br Ramal: 6820 **Pelletron** 

Prof. Paulo Artaxo artaxo@if.usp.br Ramal: 7016 Basilio, sala 101

**Aula 6 - Experiência 1 Circuitos CA e Caos 2013** 

http://lababerto.if.usp.br/

### Tarefas 1 – para síntese

Circuito RLD em baixa tensão:

- Comece com a amplitude de pico no gerador menor que **0.1V** e use a saída traseira de baixa impedância.
- Achar a freqüência de ressonância desse circuito
	- **Meça V<sub>D</sub>** e **V**<sub>g</sub> enquanto faz isso... Lembre-se, precisamos de **V<sub>D</sub> < 0.1V** para que apenas a parte capacitiva do diodo esteja funcionando
- A partir da freqüência de ressonância determine o valor da capacitância do diodo, **C<sup>0</sup>**
	- Anote o valor da tensão usada na medida (para a discussão)
- Compare com o valor obtido por outros grupos

# Ressonância

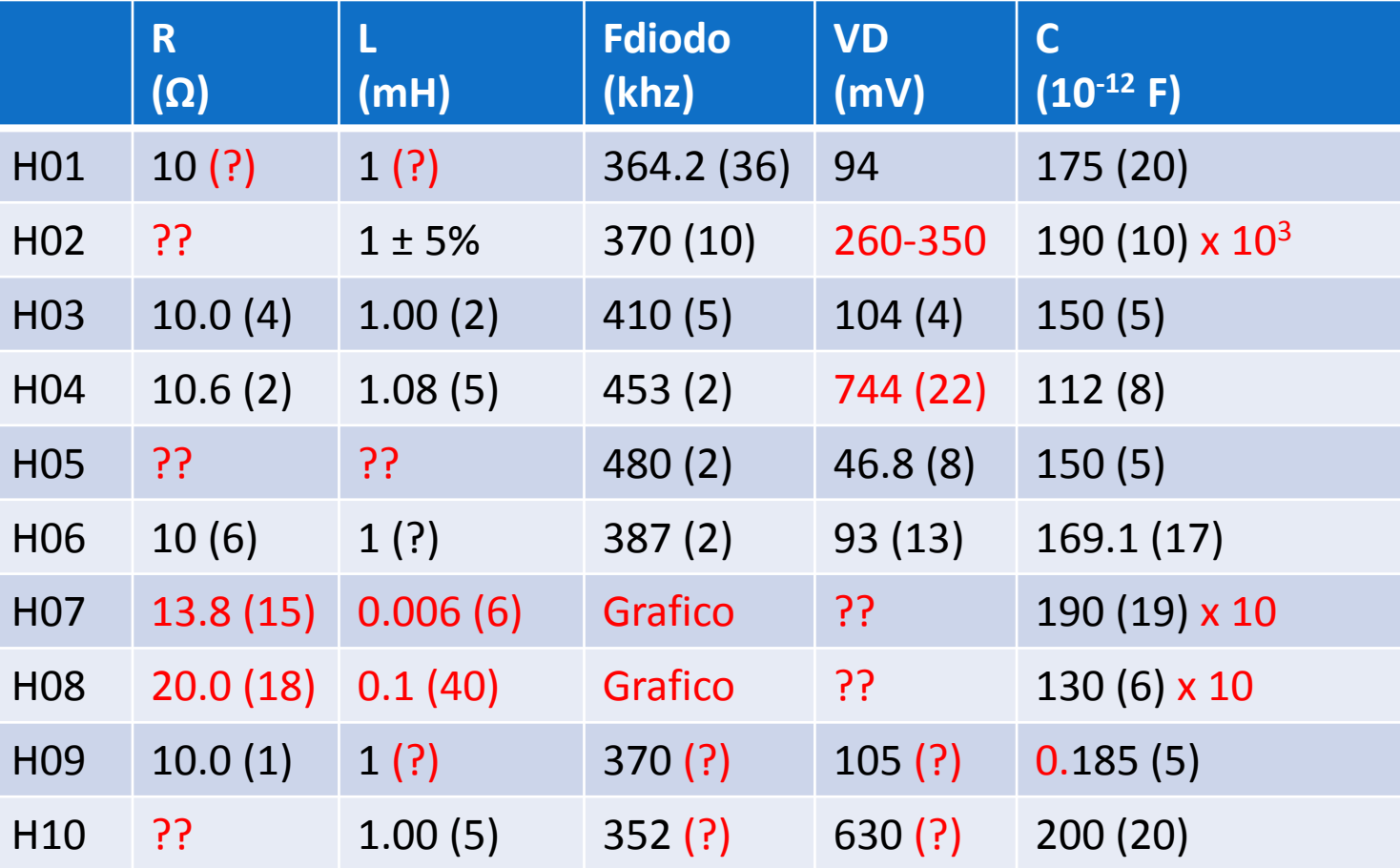

*LC*  $\omega_0^2 L (2\pi f_0)^2 L$  $1 \qquad \qquad 1$  $\omega_0 = \frac{1}{\sqrt{LC}}$   $C = \frac{1}{2\pi}$ *L*  $(2\pi f_0)^2 L$  $C = \frac{1}{\sqrt{2L}} = \frac{1}{(2\pi f)^2 I}$  $\ _{0}$ )  $L$  $\frac{1}{2}L^{\top}\,(2\pi\hspace{-0.15cm}/_{0})^{2}L$ 1 1  $\omega_{0}$   $L$   $(\angle \pi_{0})^{\circ}$   $L$  $=\frac{1}{2}=\frac{1}{(2-3)^2}$ 

# Ressonância

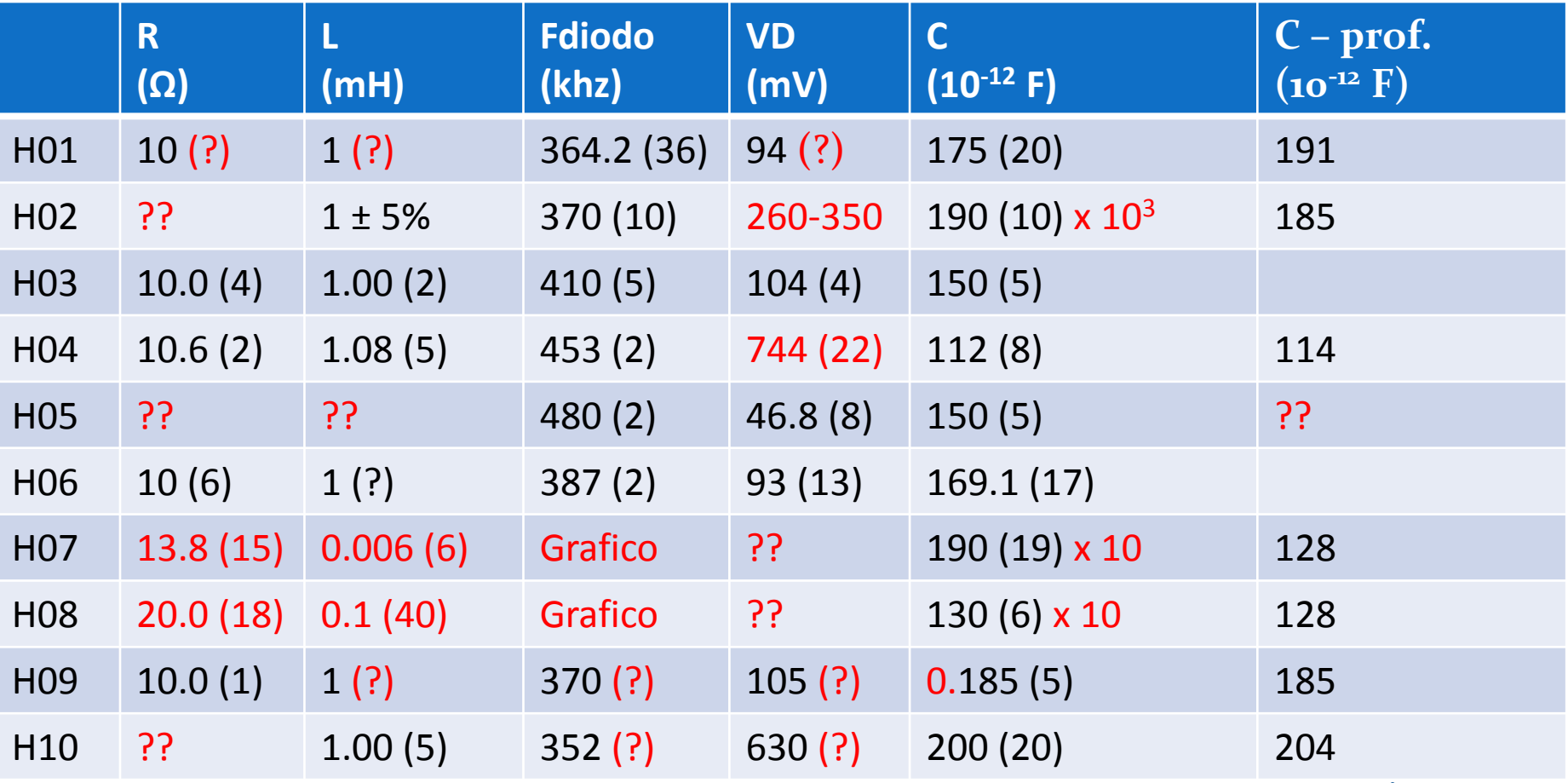

*LC*  $\omega_0^2 L (2\pi f_0)^2 L$  $1 \qquad \qquad 1$  $\omega_0 = \frac{1}{\sqrt{LC}}$   $C = \frac{1}{2\pi}$ *L*  $(2\pi f_0)^2 L$  ose  $C = \frac{1}{\sqrt{2L}} = \frac{1}{(2\pi f)^2 I}$  $\ _{0}$ )  $L$  $\frac{1}{2}L^{\top}\,(2\pi\hspace{-0.15cm}/_{0})^{2}L$ 1 1  $\omega_{0}$   $L$   $(\angle \pi_{0})^{\circ}$   $L$  $=\frac{1}{2}=\frac{1}{(2-3)^2}$ 

Praticamente TODOS os grupos erraram nas contas...

### Como na semana 3...

Dois grupos levantaram a curva de ressoância...

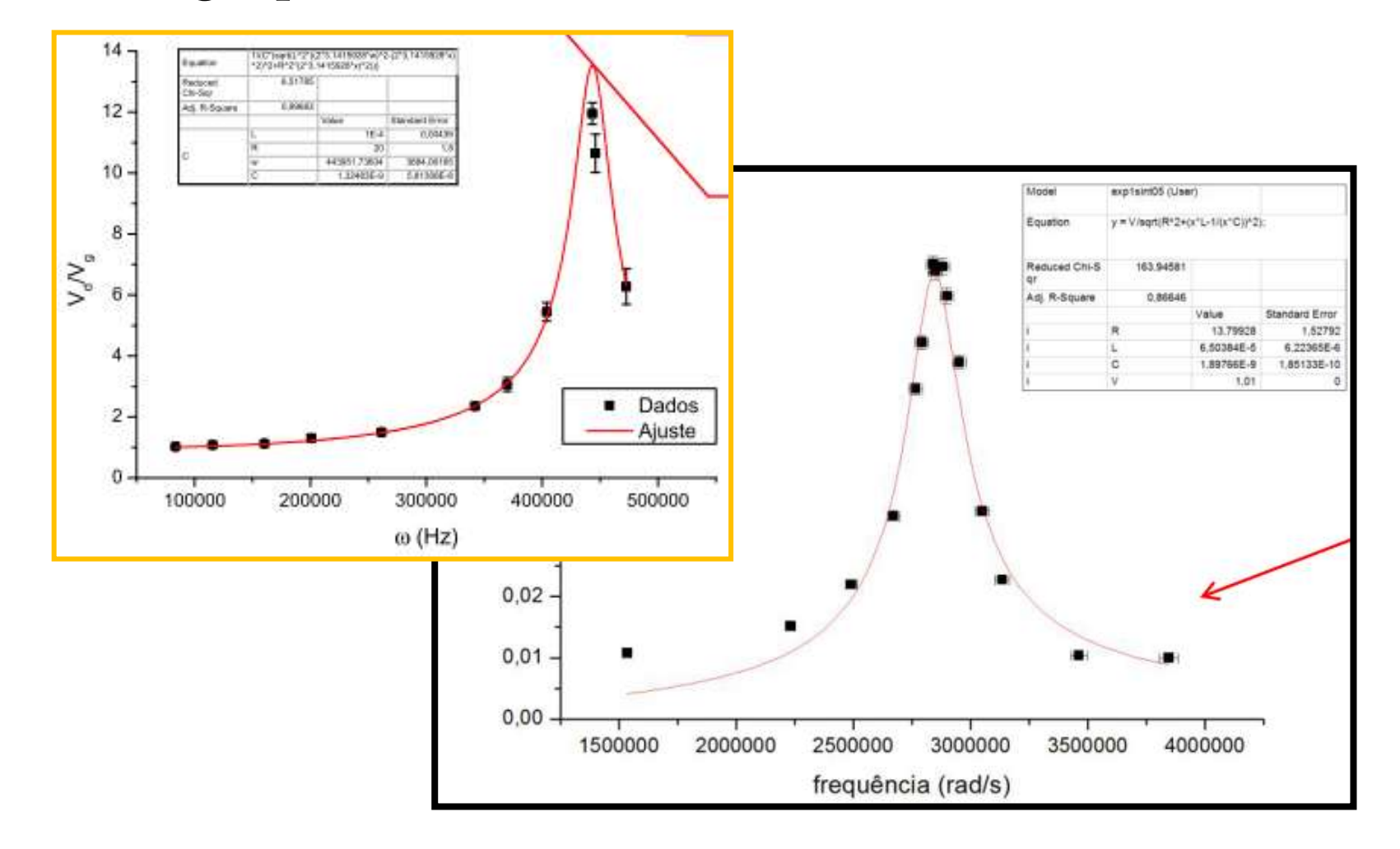

# Modelo de Diodo Real

Note que a capacitância depende da tensão aplicada:

$$
C(V_D) = C_0 \exp\left[\frac{eV_D}{kT}\right], \text{ para } V_D > 0
$$
\n
$$
C(V_D) = \frac{C_0}{\sqrt{1 - \frac{eV_D}{kT}}}, \text{ para } V_D \le 0
$$

Para tensões muito pequenas:

$$
\frac{eV_D}{kT} \ll 1 \Longrightarrow C(V_D) \to C_0
$$

Nenhum grupo estimou se valia a condição << 1

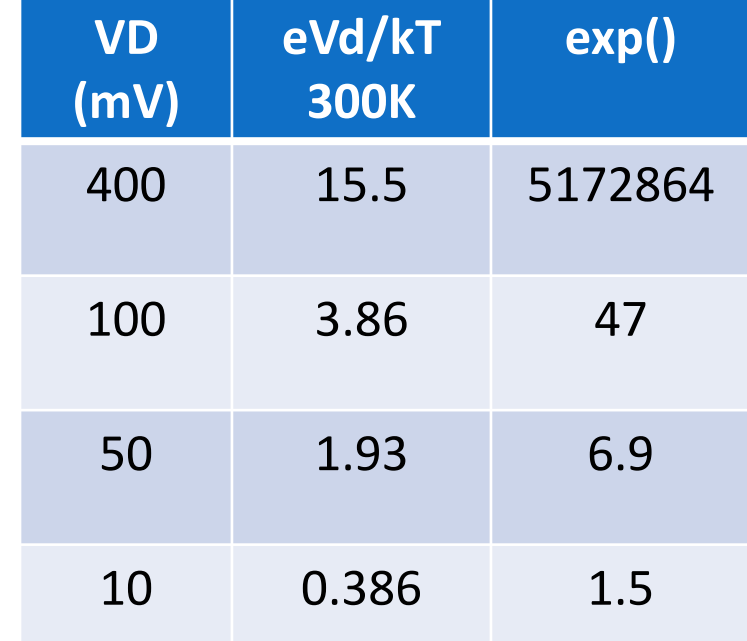

### Entendimento correto?

**• Será que estamos medindo C<sub>0</sub>? Ele varia com exp() ?** 

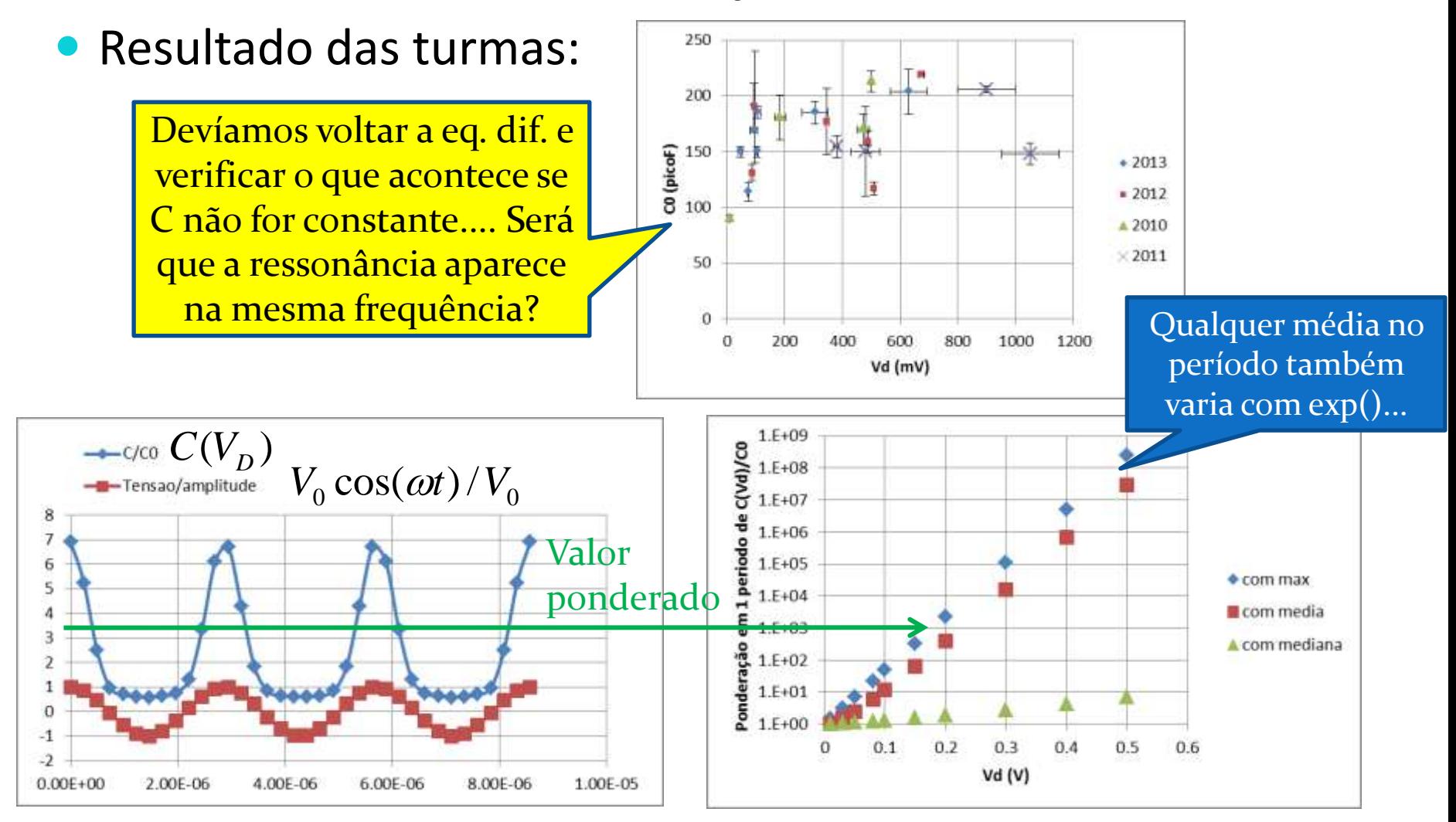

## Tarefas 2 – para síntese

#### **Circuito RLD em alta tensão**

- Algo em torno de 4-5V
	- O que acontece com o diodo?

#### **Construa** o diagrama de bifurcação

- Meça com o osciloscópio a tensão no gerador, **V<sup>G</sup>** , e a tensão no diodo, **VD**. Comece com 40kHz e vá subindo
- A amplitude dos picos de tensão  $V_p$  deve ser medida com o cursor. Meça vários pontos, principalmente próximo das bifurcações
- Meça até quando for possível (3 bif. mínimo)
- Calcule a cte. de Feigenbaum
	- Compare com outros grupos e com o valor esperado teóricamente.

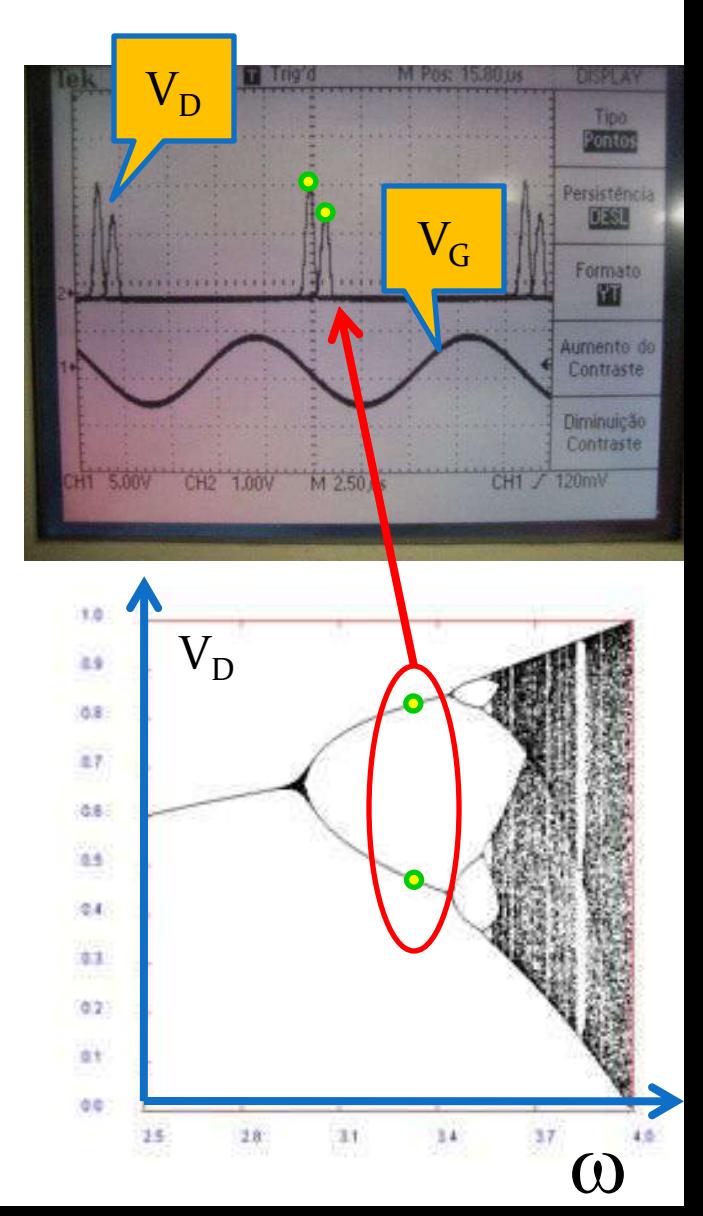

# Diagrama de bifurcação

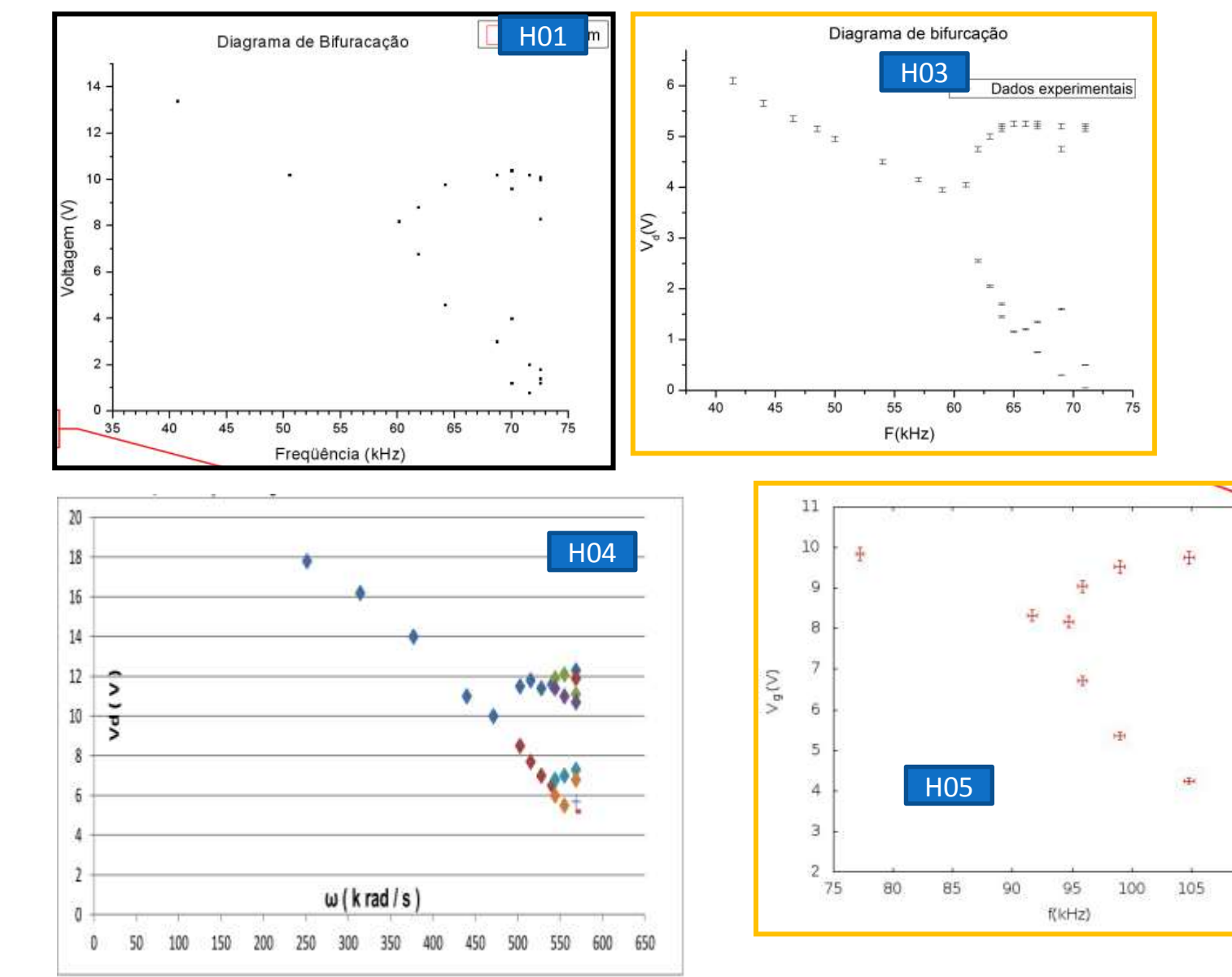

叶叶

再

田

110

High

115

# Integral da PDF

- A incerteza sai da distribuição de probabilidades.
- Se não tem uma forma conhecida, o melhor é dar valores característicos: mediana  $(50\%) +95\% -5\%$ , por exemplo
- Ou momentos de mais alta ordem: kutosis, etc....

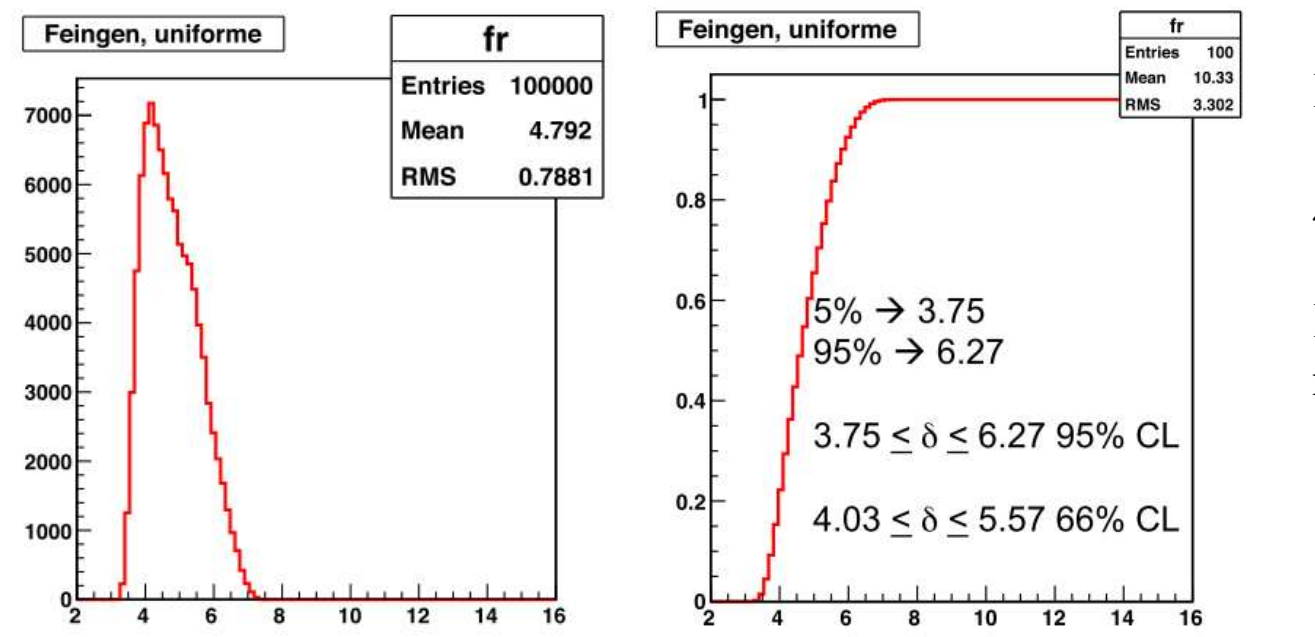

RMS seria o CL 66%:

 $4.78 \pm 0.79$  (rms)

Dar explicitamente o intervalo de confiança:

> $4.8^{+1.5}_{-1.0}\ (95\%~{\rm CL})$  $\ddot{}$  $\overline{a}$

### Monte Carlo

#### Apenas 2 grupos mostraram o histograma....

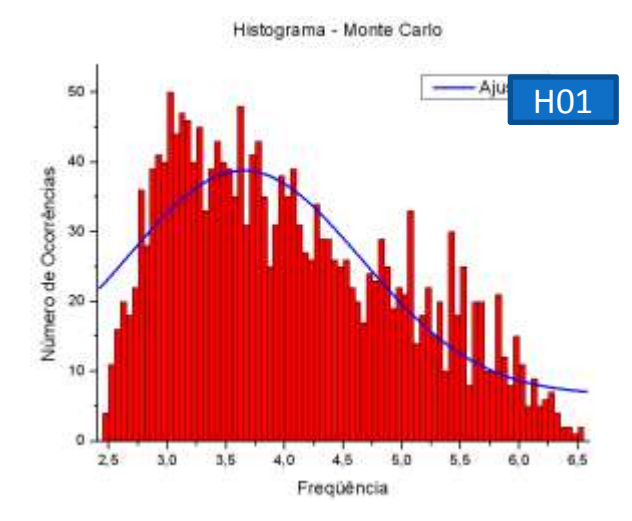

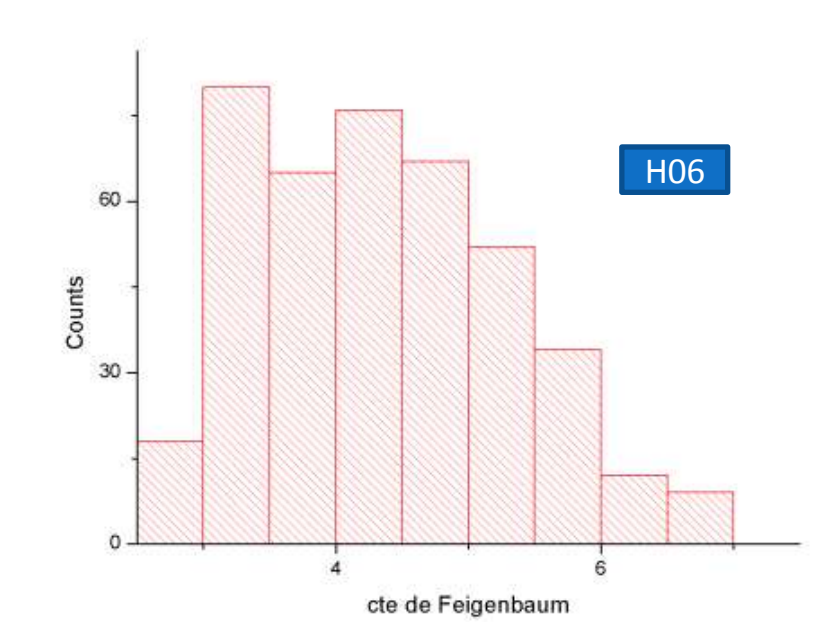

# Feigenbaum 4.67...

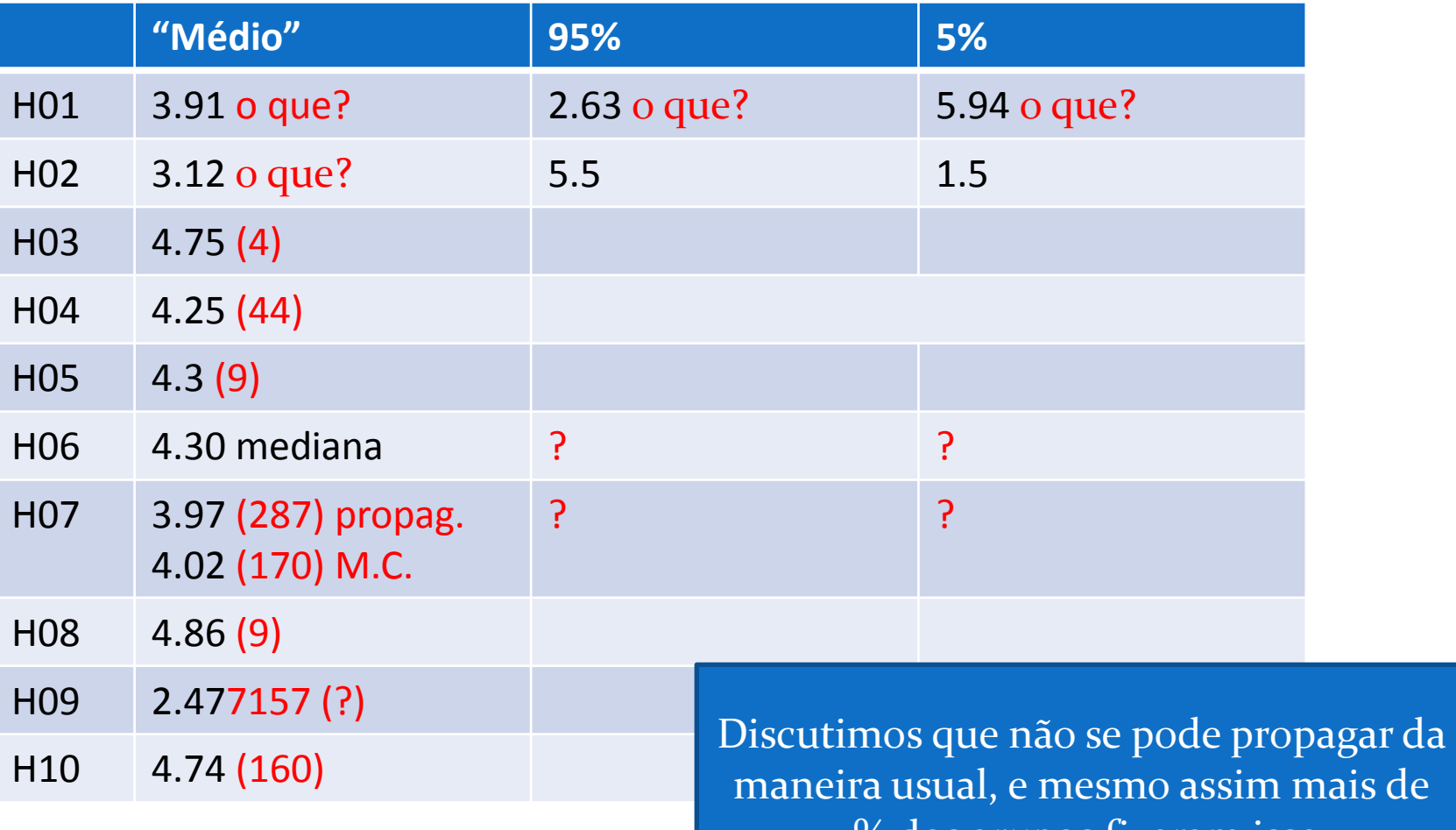

maneira usual, e mesmo assim mais de 50% dos grupos fizeram isso...

### Tarefas 3 – para relatório

A partir dos dados experimentais e do diagrama de bifurcação, identifique:

Há janelas de caos? Qual seu intervalo de frequência ?

- faça um gráfico ou tire fotos
- depois da janela pode ver bifurcações? Comente.

Janela de caos: intervalo de frequencia entre as quais o sistema apresenta caos (não há atratores).

### Tarefas 4 – para relatório

- Fazer o retrato de fase: **i X di/dt**
	- Que modo do osciloscópio de ser usado? **X-t** ou **X-Y** ?
- Fazer o retrato de fase do circuito **RLD** para algumas freqüências interessantes:
	- Quando não há bifurcação (1 atrator para  $V<sub>D</sub>$  do diodo)
	- Para 1 bifurcação (2 atratores para  $V_{\rho}$  do diodo)
	- Para 2 bifurcações (4 atratores para  $V<sub>D</sub>$  do diodo)
	- Quando o circuito está em regime caótico
- Os retratos de fase são "fotos" da tela do osciloscópio
	- Devem ser mostrados, discutidos e comparados
	- Mostre todos acompanhados dos valores de tensão e corrente. Comente o que está acontecendo.

# Tarefas 5 – EXTRA

- Faça também os diagramas de fase para o circuito **RLC**, utilizando o modo **X-Y** do osciloscópio (**C=0,47**μF)
	- Na freqüência de ressonância, tomando **q X (dq/dt)** e **i X (di/dt)**
	- Mostre todos acompanhados dos valores de tensão e corrente. Comente o que está acontecendo.
	- Compare qualitativamente esses digramas de fase com os do **RLD**.
- Faça o retrato de fase tridimensional do **RLC** e um do **RLD** para 1 bifurcação
	- Os osciloscópios permitem gravar **V<sup>R</sup>** , **V<sup>D</sup>** (ou **VC**) vs **tempo**.
	- Use o Origin ou outro programa para fazer um gráfico tridimensional de  $(V_D \times V_R \times t)$
	- Compare e comente os dois retratos de fase.